# **Rechtsanwaltskammer Kassel**

- Körperschaft des öffentlichen Rechts -

# **Abschlussprüfung Winter 2016/2017**

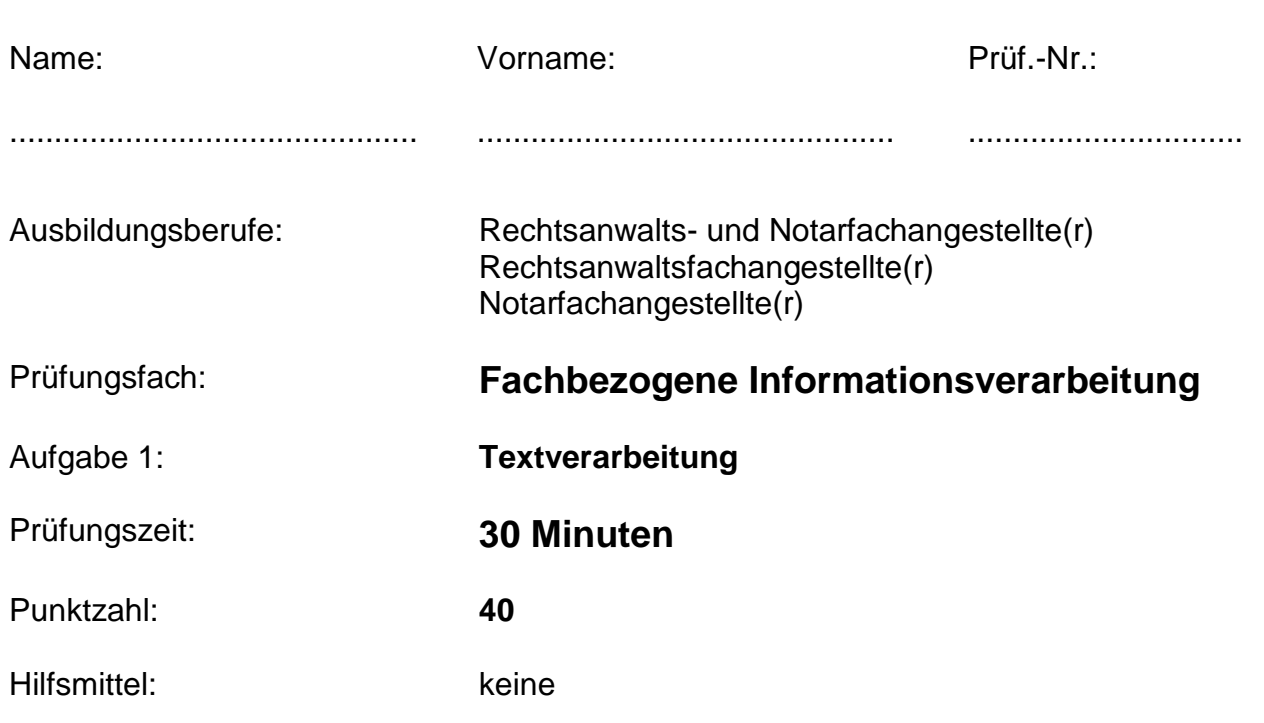

## **Allgemeine Hinweise:**

- 1. Bearbeiten Sie zuerst Aufgabe 1.
- 2. Schalten Sie den PC ein und starten Sie das Textverarbeitungsprogramm. Melden Sie bis hierhin aufgetretene Geräte- oder Programmfehler sofort der Prüfungsaufsicht.
- 3. Beschriften Sie sofort die Aufgabenblätter an den vorgesehenen Stellen mit Ihrem Namen und Ihrer Prüfungs-Nummer.
- 4. Speichern Sie auf Ihrem Datenträger zu Beginn der Arbeitszeit unter dem in Aufgabe 1 angegebenen Dateinamen. Danach beginnt die Prüfungszeit (30 Minuten)!
- 5. Beachten Sie die Situationsbeschreibung und die vorgegebenen Aufgaben auf den folgenden Seiten.
- 6. Speichern Sie auch während der Arbeitszeit erneut unter dem angegebenen Dateinamen. **Die Prüfungszeit endet vor dem Ausdruck.**
- 7. Drucken Sie das Dokument **einmal** aus und unterschreiben Sie dieses.
- 8. Geben Sie den ausgedruckten Text mit der Aufgabenstellung ab.

#### **Situationsbeschreibung:**

**Sie absolvieren Ihre Berufsausbildung in der Kanzlei von Rechtsanwalt Dr. Paul Bergmann in Korbach. In Ihrer Kanzlei gibt es für die Auszubildenden einen Ordner mit Informationsblättern zu verschiedenen Rechtsgebieten, auf denen der Anwalt tätig werden kann. Es ist die Aufgabe der Auszubildenden den Ordner ständig zu ergänzen**   $\vert$ und zu aktualisieren. Heute erstellen Sie ein Infoblatt zum Thema "Ruhestörung".

### **Aufgaben:**

- 1. Richten Sie die Seitenränder ein: oben und unten je 1,5 cm, links 2,5 cm und rechts 2 cm.
- 2. Erfassen Sie den Text der beigefügten Vorlage in der Schriftart Arial, Schriftgröße 11,5 im Blocksatz.
- 3. Speichern Sie den Text unter dem Dateinamen *Infotext-Ruhe\_Ihre Prüfungsnummer.*
- 4. Fügen Sie in der Fußzeile (Drei Spalten) folgende Angaben ein (Arial, Größe 10, kursiv):
	- linksbündig: Ihr Name

zentriert: Ihre Prüfungsnummer

rechtsbündig: heutiges Datum

5. Fügen Sie eine Kopfzeile (Drei Spalten) ein und schreiben Sie diesen Text hinein: (Arial, Schriftgröße 11, danach eine Leerzeile bis zur Überschrift) linksbündig: Kanzlei Bergmann rechtsbündig: Infos für Auszubildende

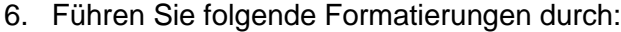

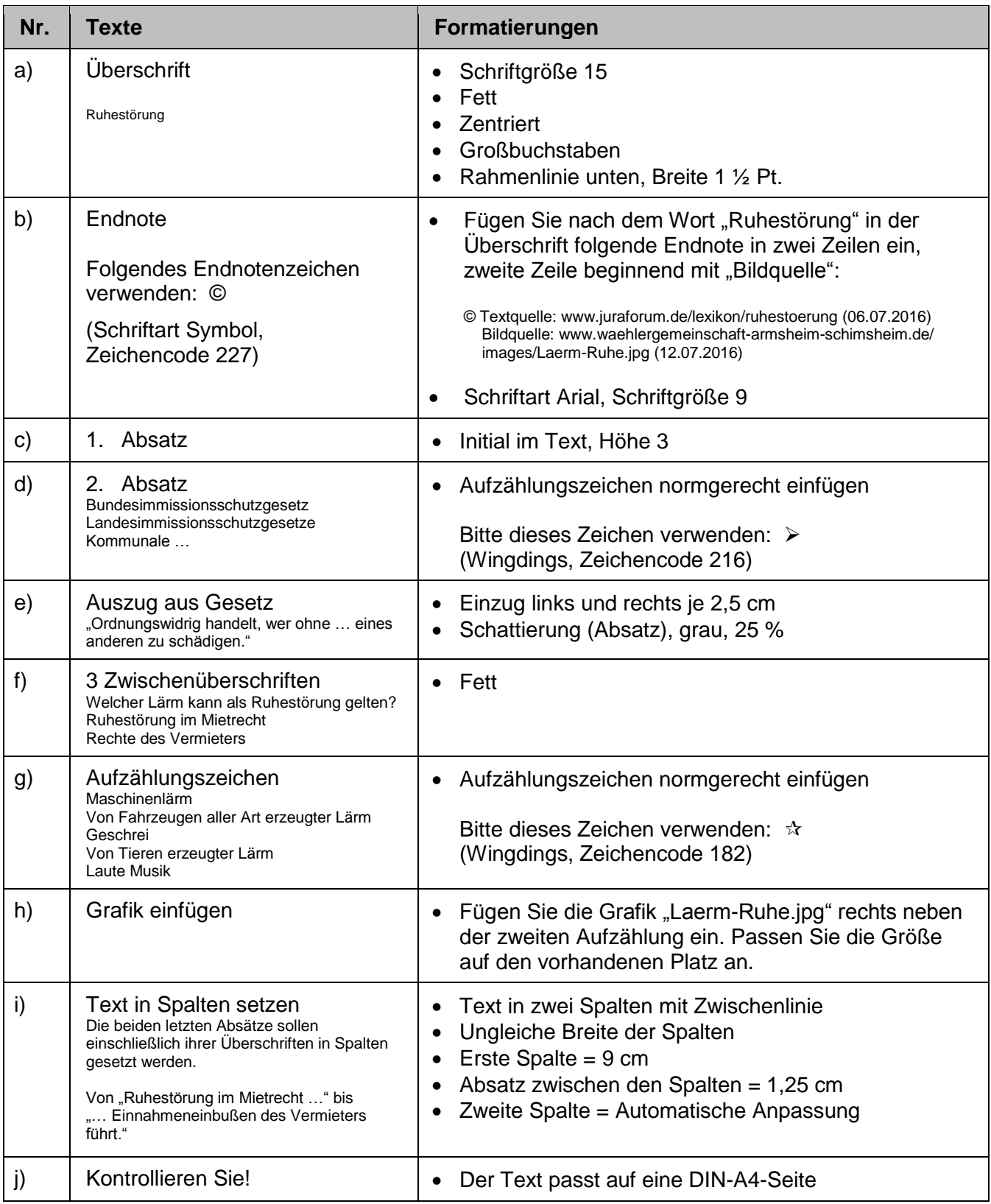

7. Speichern Sie das Dokument abschließend.

#### Ruhestörung

Werden andere Personen durch [Lärm](http://www.juraforum.de/lexikon/laerm) gestört, so spricht man von einer [Ruhestörung](http://www.juraforum.de/lexikon/ruhestoerung) (oder auch Lärmstörung). Zwar gibt es in Deutschland kein Gesetz, welches eine vollständige Ruhe garantieren würde, dies bedeutet im Umkehrschluss aber auch nicht, dass im zwischenmenschlichen Zusammenleben jegliche Form der [Lärmbelästigung](http://www.juraforum.de/lexikon/laermbelaestigung) hingenommen werden muss. Sind Geräusche – entweder der Lautstärke, der Uhrzeit oder ihrer Penetranz wegen – unzumutbar für eine ungewollte Zuhörerschaft, so kann sich diese dagegen wehren.

Bund, Länder und Gemeinden haben diverse Rechtsgrundlagen, um gegen Ruhestörung vorzugehen:

Bundesimmissionsschutzgesetz Landesimmissionsschutzgesetze Kommunale Verordnungen bezüglich Ruhestörung

Unterstützend für alle diese Rechtsgrundlagen ist § 117 des Ordnungswidrigkeitengesetzes [\(OWiG\)](http://www.juraforum.de/gesetze/owig/), der besagt:

"Ordnungswidrig handelt, wer ohne berechtigten Anlass oder in einem unzulässigen oder nach den Umständen vermeidbaren Ausmaß Geräusche erregt, der geeignet ist, die Allgemeinheit oder die Nachbarschaft erheblich zu belästigen oder die Gesundheit eines anderen zu schädigen."

Welcher Lärm kann als Ruhestörung gelten?

Maschinenlärm Von Fahrzeugen aller Art erzeugter Lärm Geschrei Von Tieren erzeugter Lärm Laute Musik

Ruhestörung im Mietrecht

Neben den allgemeingültigen Gesetzen und Verordnungen bezüglich der Ruhestörung werden in Mietverträgen und Hausordnungen Zeiten aufgeführt, in denen jeglicher Lärm zu vermeiden ist – sogenannte [Ruhezeiten.](http://www.juraforum.de/lexikon/ruhezeiten) So muss beispielsweise die überall geltende Nachtruhe in der Zeit von 22:00 bis 06:00 Uhr eingehalten werden. Generell haben sich die [Mieter](http://www.juraforum.de/lexikon/mieter) so zu verhalten, dass sie durch die von ihnen verursachten Geräusche keinen Mitbewohner belästigen; dies gilt insbesondere für Musik, Fernsehen, Geschrei, Feiern und Haustiere.

#### Rechte des Vermieters

Ein [Vermieter](http://www.juraforum.de/lexikon/vermieter) hat kaum ein Interesse daran, Mieter zu beherbergen, die wegen Ruhestörung unangenehm auffallen. Zum einen wird dadurch der Hausfrieden erheblich gestört, zum anderen haben von der Ruhestörung betroffene Mieter das Recht auf [Mietminderung,](http://www.juraforum.de/lexikon/mietminderung) was wiederum zu Einnahmeeinbußen des Vermieters führt.